#### **Geometry tools can only store in shp format**

*2012-10-03 02:40 AM - Ole Nielsen*

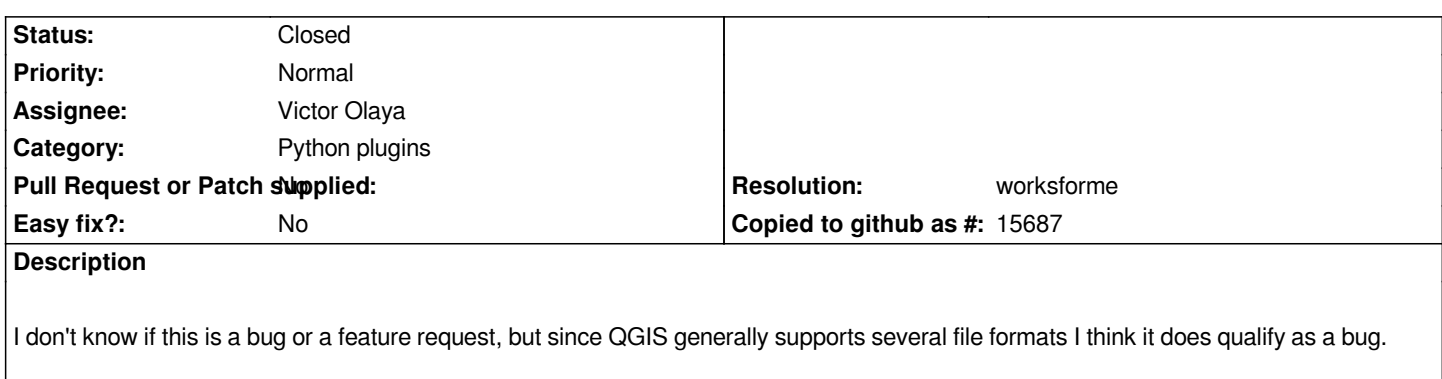

*To reproduce please load the attached sqlite file and use one of the geometry tools such as "Multipart to Singleparts" or "Polygon to Lines". When prompted for an output file the tool will only allow the result to be stored as a shape file. This means among other things that attribute names may be truncated.*

## **History**

#### **#1 - 2012-10-03 02:55 AM - Alexander Bruy**

- *Tracker changed from Bug report to Feature request*
- *Category set to 44*
- *Target version set to Version 2.0.0*
- *Operating System set to all*

*This is feature, not bug. You can use this tools from SEXTANTE which provides ability to choose output format*

#### **#2 - 2012-10-03 04:03 AM - Ole Nielsen**

*- File sextante\_sqlite.png added*

*Thanks for the quick reply. Happy for this to be a feature.*

*However, going through SEXTANTE and trying what looks like the equivalent function it will still only allow the output to be saved as a shapefile. The attached screenshot shows that one can only choose SHP and when putting .sqlite as extension, the resulting file becomes .sqlite.shp*

## **#3 - 2012-10-03 04:12 AM - Alexander Bruy**

*- File save\_as.png added*

*Seems you select wrong menu entry when select file. See attached image*

## **#4 - 2012-10-03 05:33 AM - Ole Nielsen**

*Sorry but I can't see which tool are you using?* 

*Assuming, it is from the ftools section, the save dialog does not look like what you uploaded (I get https://issues.qgis.org/attachments/4929/sextante\_sqlite.png).*

*As far as I can see, only the shapefile format is supported.*

*I am running QGIS 1.7.3 and SEXTANTE 1.0.7*

# **#5 - 2012-10-04 07:21 PM - Marco Bernasocchi**

*- Category changed from 44 to Python plugins*

*- Assignee set to Victor Olaya*

*Hi Alex and Victor, this is funny, it works only if you use the sextante shipped with qgis. if you download sextante from the python plugins repo it doesent. so there is a SEXTANTE 1.0.7 from repo and 1.0.7 in master that have different functionality? to reproduce, build master 8ba3cfa enable sextante from plugins -> it works go to fetch python plugins reinstall sextante restart qgis -> it doesnt work*

#### **#6 - 2012-10-05 01:51 AM - Alexander Bruy**

*Marco Bernasocchi wrote:*

*Hi Alex and Victor, this is funny, it works only if you use the sextante shipped with qgis.*

*Right, this feature was added a few days before SEXTANTE repo freeze*

*if you download sextante from the python plugins repo it doesent. so there is a SEXTANTE 1.0.7 from repo and 1.0.7 in master that have different functionality?*

*This already fixed in master, SEXTANTE in core has version 1.0.8*

# **#7 - 2012-10-05 06:15 AM - Alexander Bruy**

*- Status changed from Open to Feedback*

### **#8 - 2013-02-17 01:36 AM - Jürgen Fischer**

- *Resolution set to worksforme*
- *Status changed from Feedback to Closed*

*closing for the lack of feedback - apparenty fixed in current SEXTANTE.*

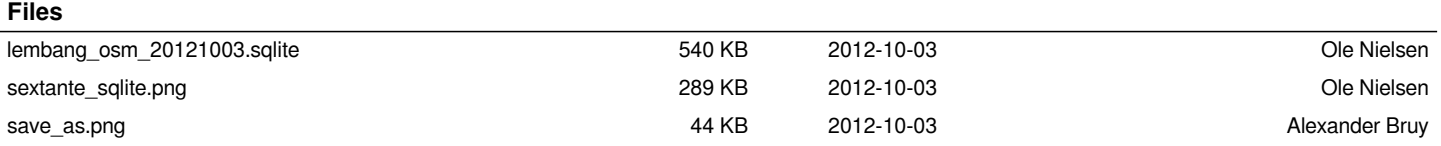